## Neue Homepage des Landesverbandes Steiermark

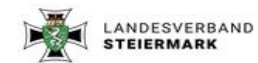

WERBÄNDE - AKTUELLE TERMINE ÜBER UNS - SERVICE - ÖKB BV Q

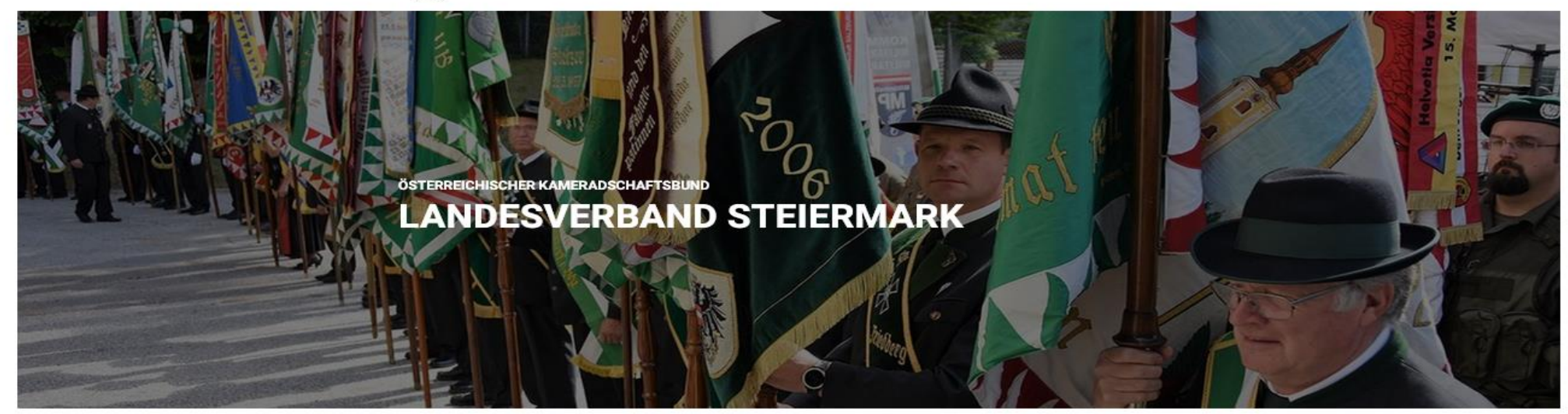

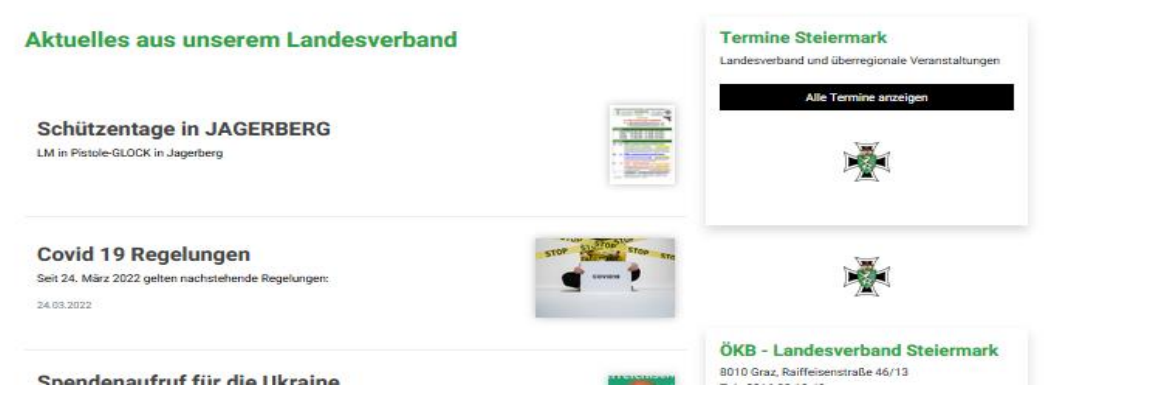

### Dokumentationen

https://docs.inoovum.io/

#### [www.oekbst.at](http://www.oekbst.at/)  $\rightarrow$  Service  $\rightarrow$  Downloads

Schulungsunterlage

## Einstieg für den Anwender: www.oekbst.at

Österreichischer Kammeradschaftsbund Landesverband Steiermark Österreichischer Kammeradschaftsbund Landesverband Steiermark Österreichischer Kammeradschaftsbund

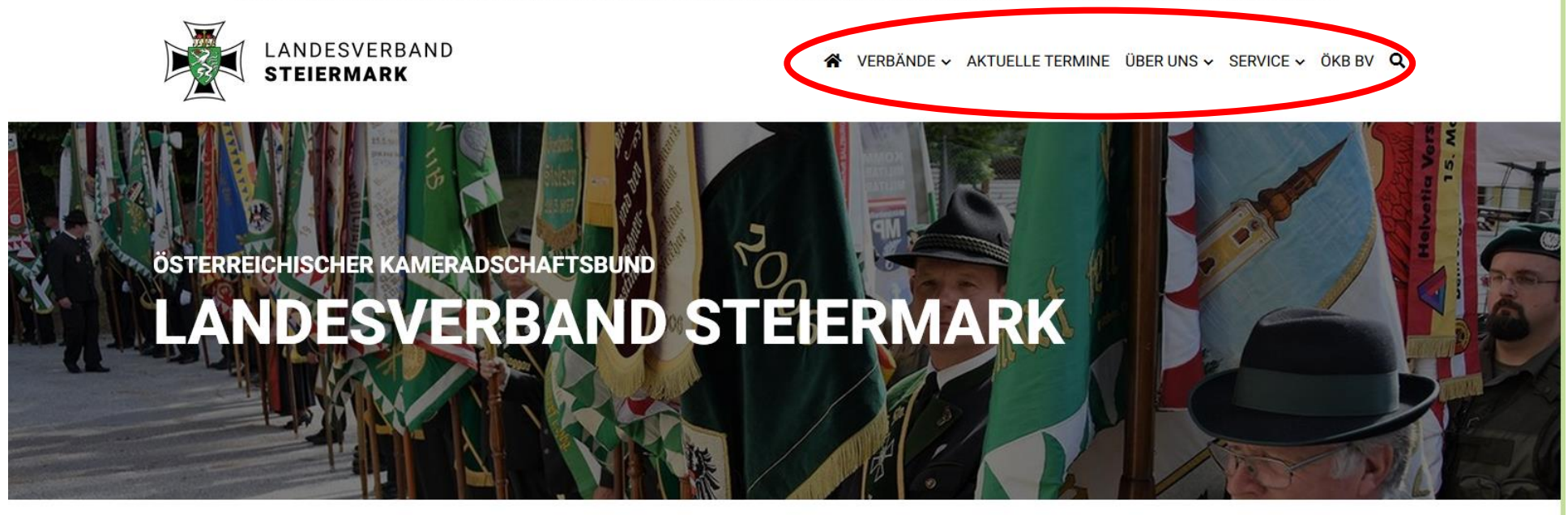

#### Aktuelles aus unserem Landesverband

**Termine Steiermark** 

Landesverband und überregionale Veranstaltungen

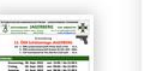

Alle Termine anzeigen

LM Pistole, Kk, Jagerberg 08.09.2022 15:00 - 11.09.2022 15:00

**Schützentage in JAGERBERG** 

 $\leftarrow \quad \rightarrow \quad C$ 

O & https://www.oekbst.at/verbaende/bv-bruck-an-der-mur

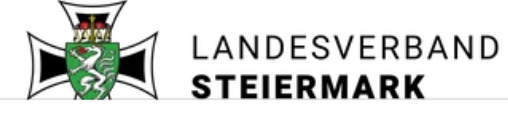

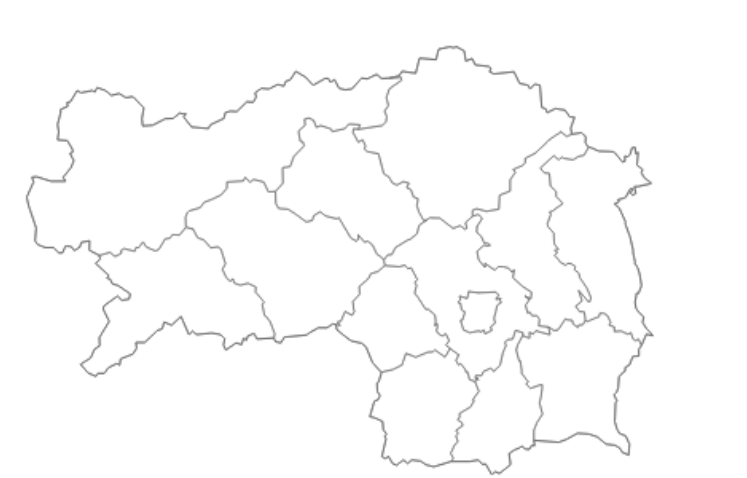

BV

BV

BV

**BV** 

**BV** 

**BV** 

**BV** 

**BV** 

**BV** 

**BV** 

**BV** 

**BV** 

**BV** 

TB

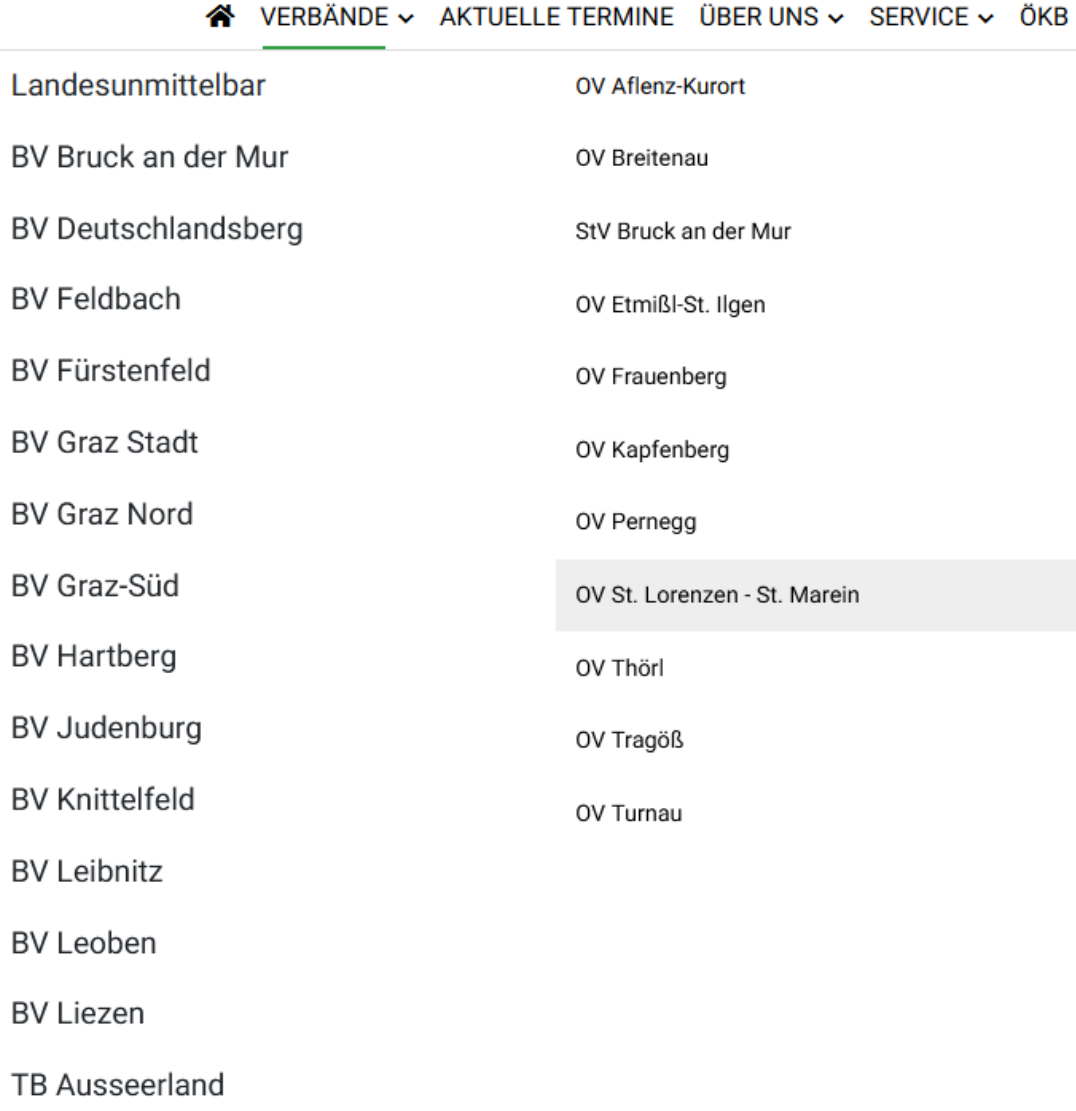

BV Q

 $\textcircled{=}$ 

 $\stackrel{\wedge}{\omega}$ 

https://www.oekbst.at/verbaende/bv-bruck-an-der-mur/ov-st-lorenzen-st-marein

 $\rightarrow$  C

 $\leftarrow$ 

O A https://www.oekbst.at/verbaende/bv-bruck-an-der-mur/ov-st-lorenzen-st-marein

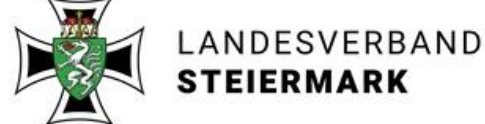

VERBÄNDE ~ AKTUELLE TERMINE ÜBER UNS ~ SERVICE ~ ÖKB BV Q

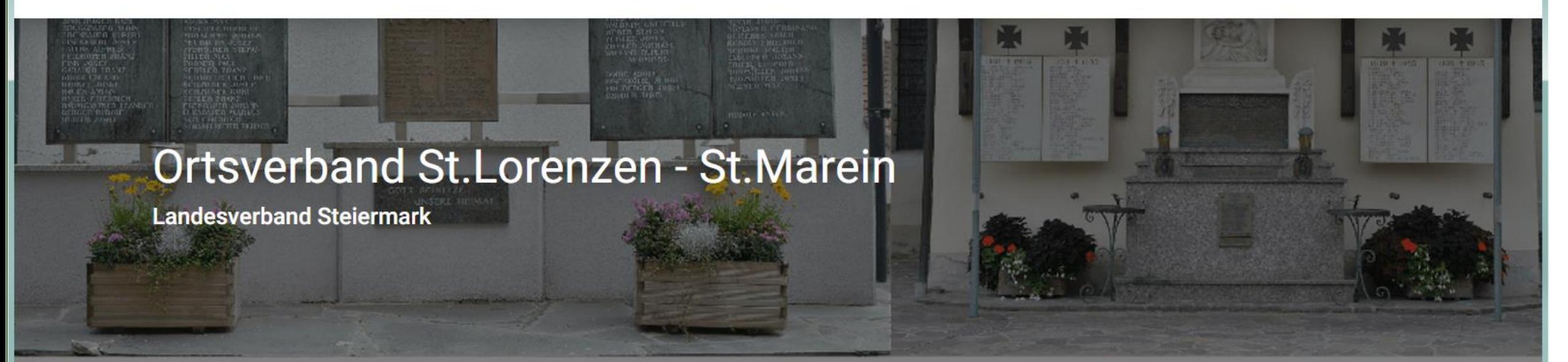

Kriegerdenkmal St. Marein

Kriegerdenkmal St. Lorenzen

同

 $\odot$  $\equiv$ 

 $52$ 

Home > Verbände > BV Bruck an der Mur > OV St. Lorenzen - St. Marein

#### Ortsverband St.Lorenzen - St.Marein

ZVR Nr.: 440769645

#### Ortsverband St.Lorenzen - St.Marein

#### ZVR Nr.: 440769645

Kontakt: Obmann Florian Lampl, Pogusch 25, 8625 Turnau

Telefon: 0664 9326890 E-Mail: lampl.florian@friedmanner.at

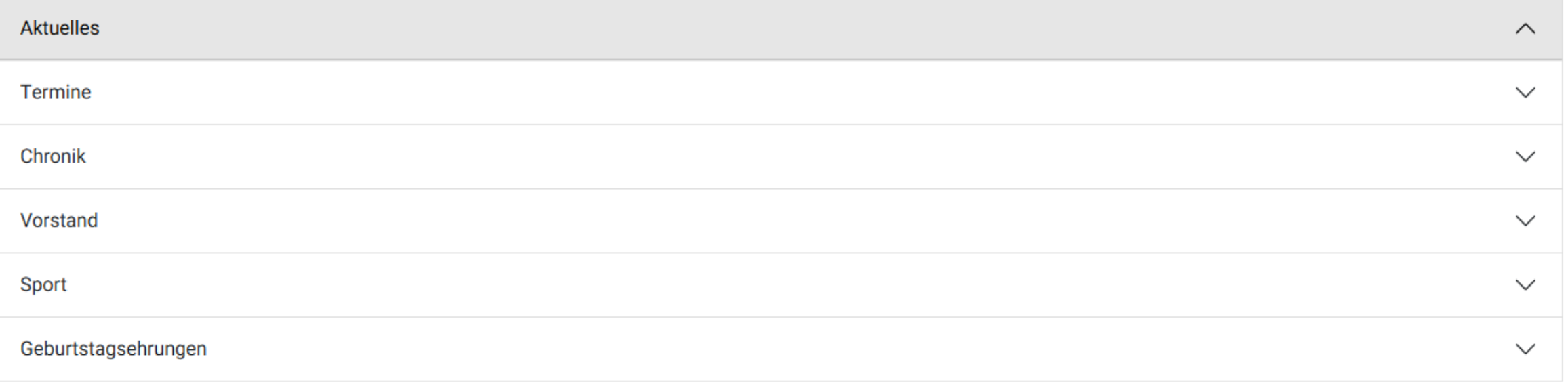

## Einstieg für den Administrator: https://www.oekbst.at/inoovum

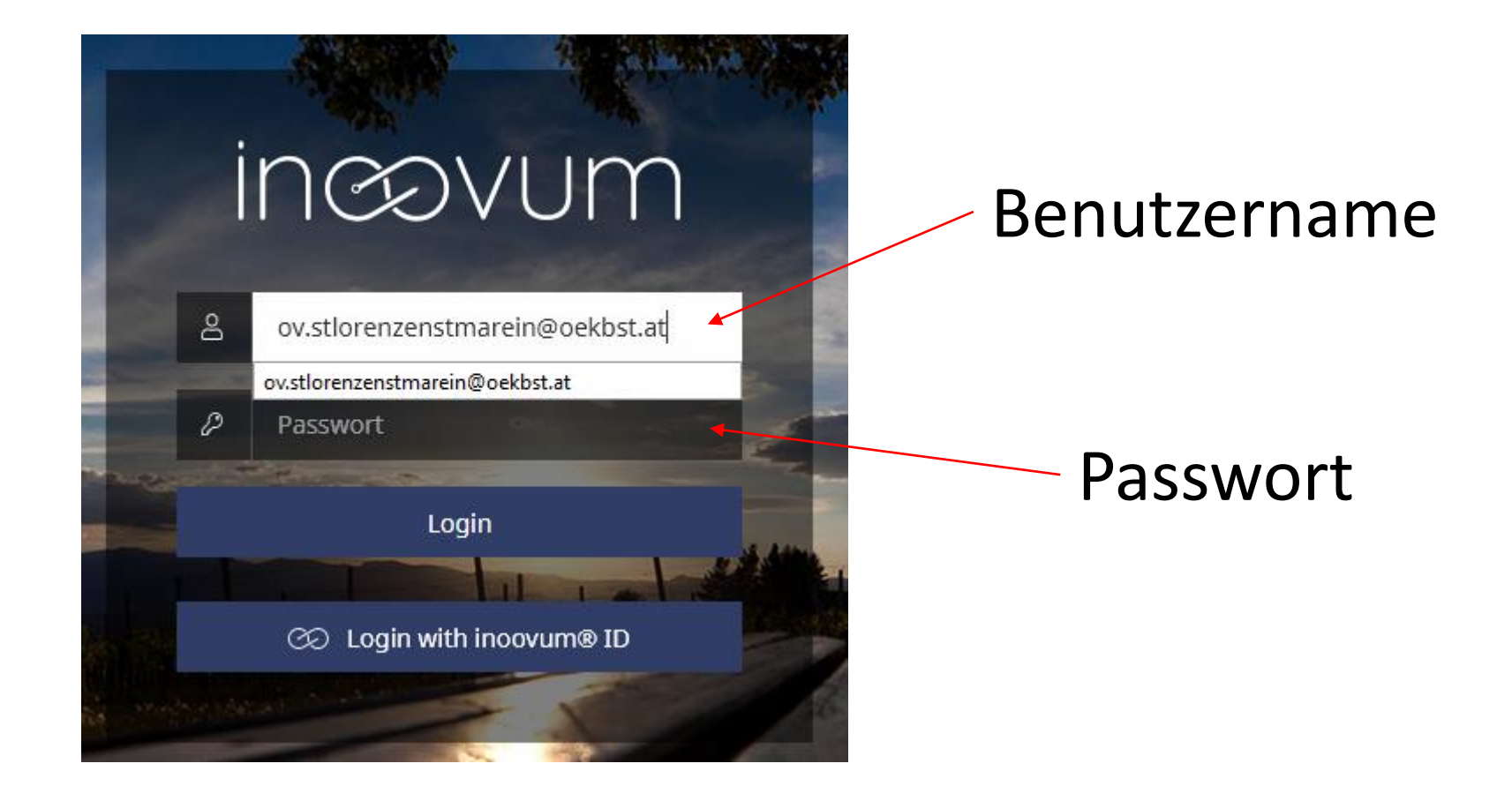

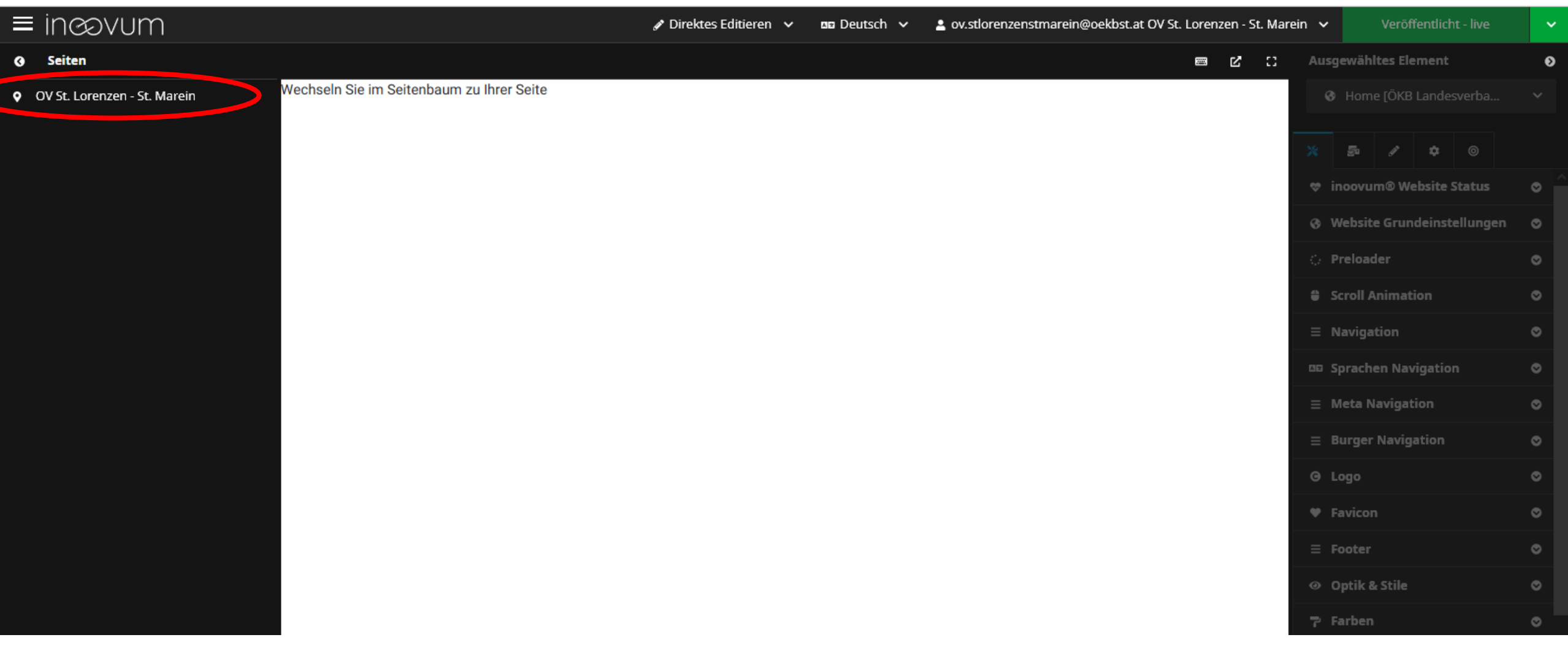

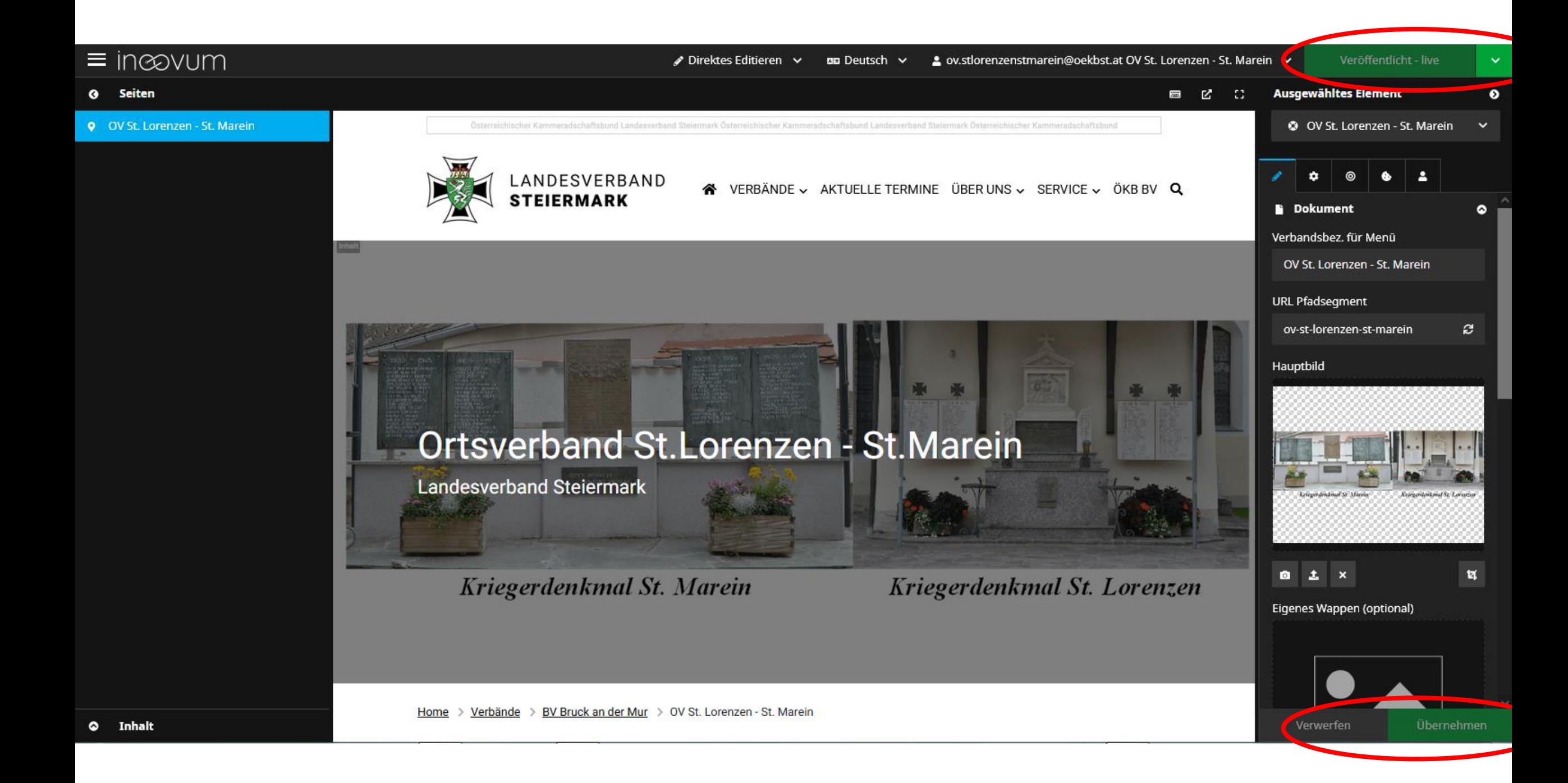

## Zusätzliche Rubriken (Akkordion) einfügen

(Freie Wahl der Bezeichnung)

#### Ortsverband St.Lorenzen - St.Marein

Kontakt: ZVR Nr.: 440769645

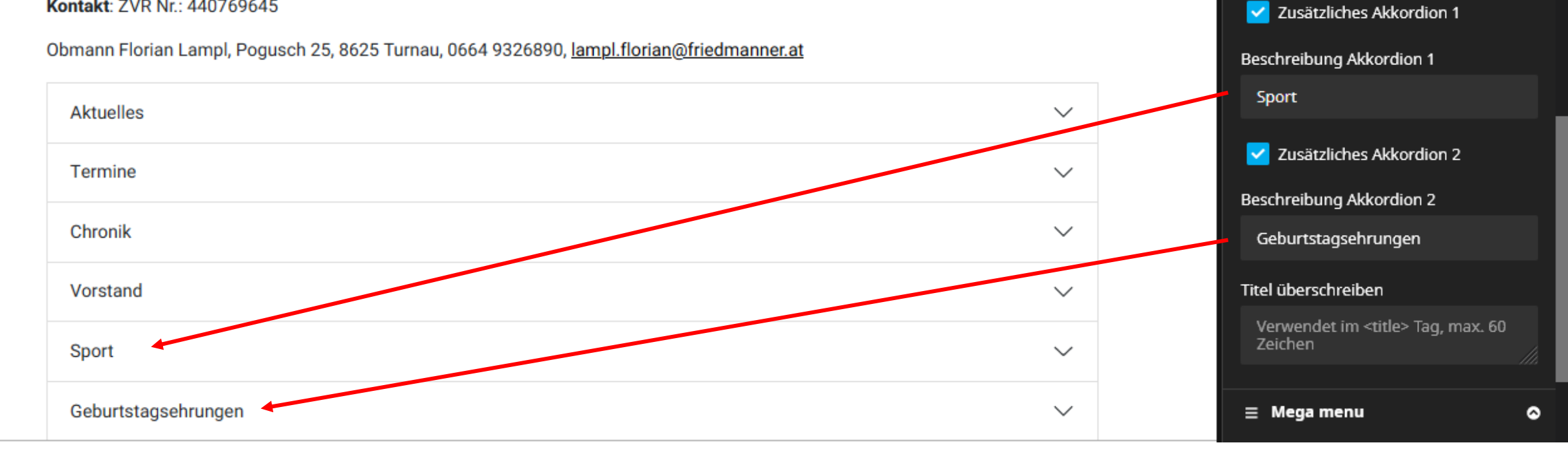

o.

£.

#### OV E-Mail Adresse mit Weiterleitung zu OV Kontaktperson

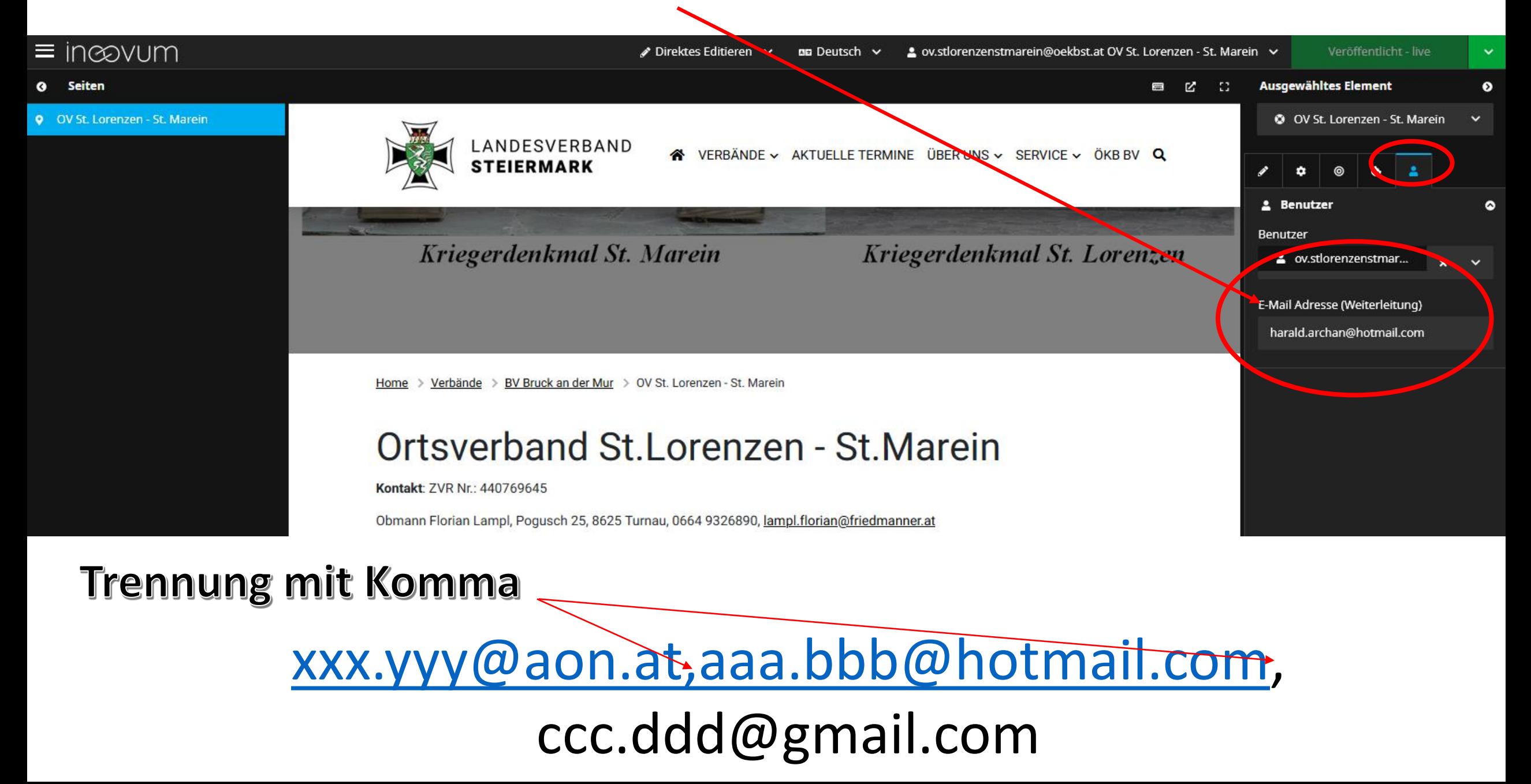

## Hauptbild

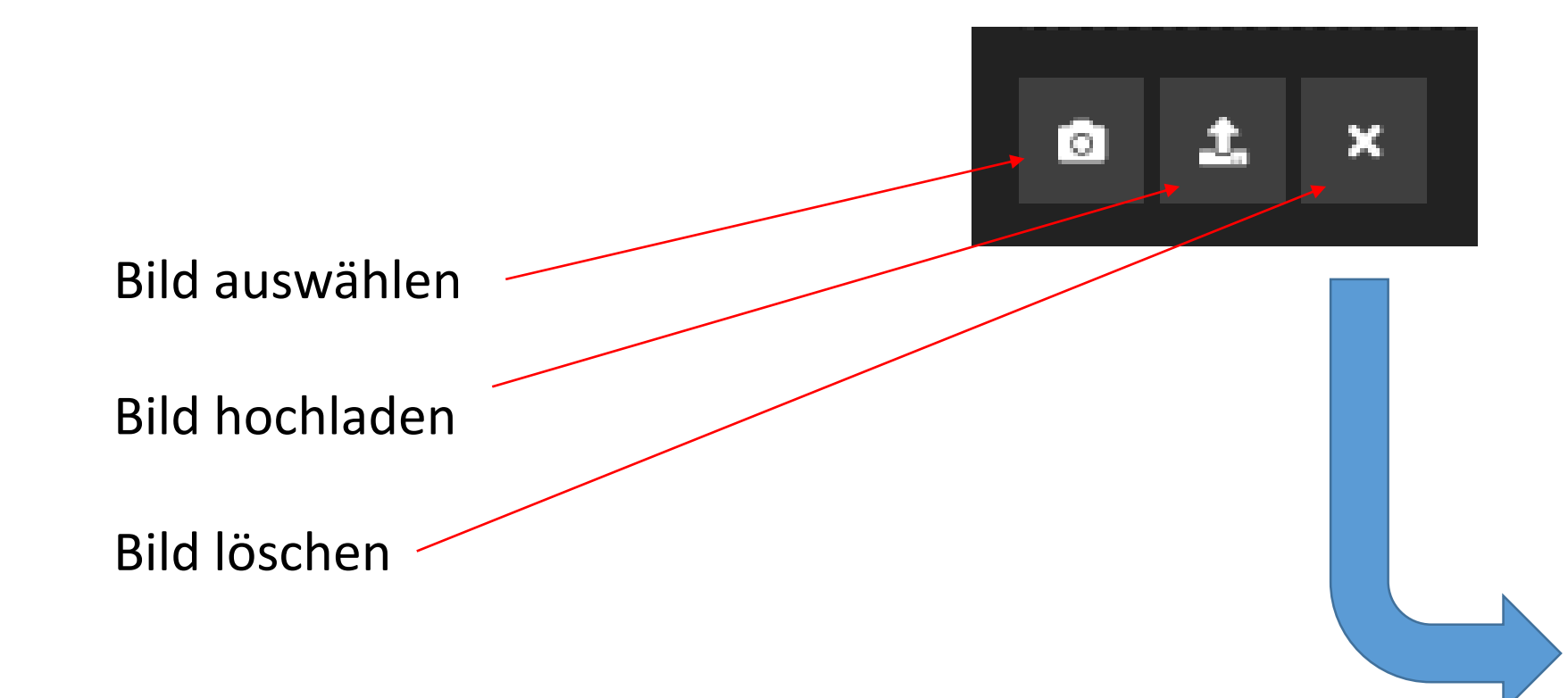

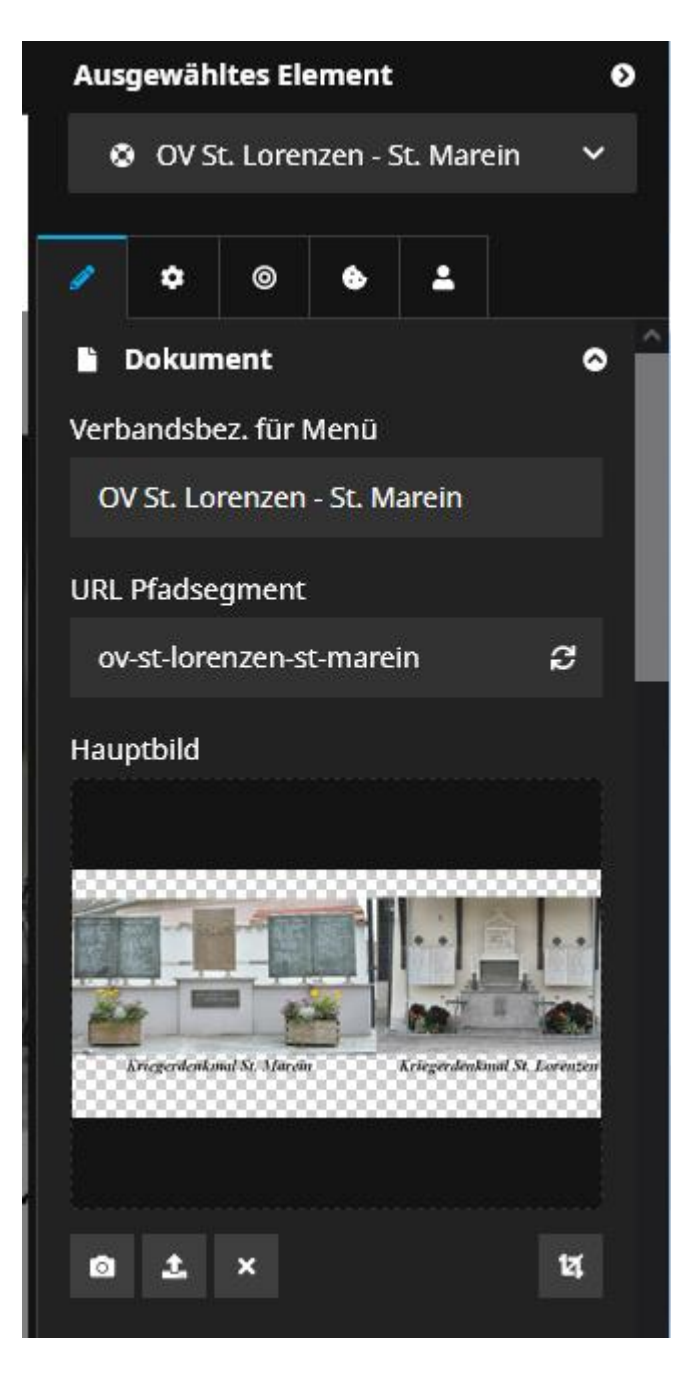

Home > Verbände > BV Bruck an der Mur > OV St. Lorenzen - St. Marein

#### Ortsverband St.Lorenzen - St.Marein

ZVR Nr.: 440769645

Kontakt: Obmann Florian Lampl, Pogusch 25, 8625 Turnau

Telefon: 0664 9326890 E-Mail: lampl.florian@friedmanner.at

### Inhaltselemente Detaillierte Dokumentation:

Neu

Allge  $\, {\bf H}$  $\left\langle \cdot \right\rangle$  $\mathbb O$  $\frac{1}{2}$ 

ÖKB Ir 音

 $\Box$ 

https://docs.inoovum.io/

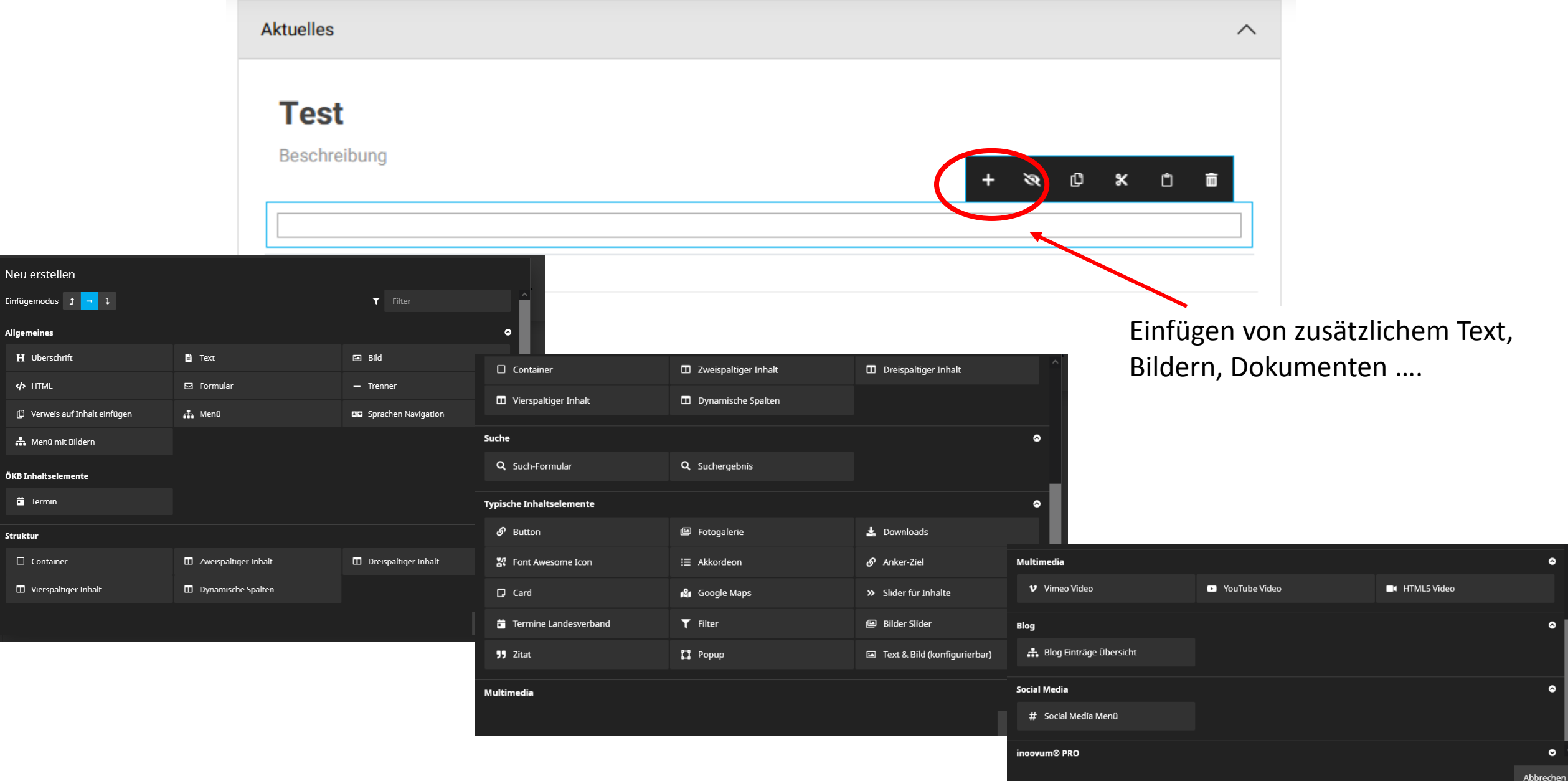

## Inhaltselemente

Die wichtigsten:

- Aktuelles (News)
- $\triangleright$ Termine
- Überschrift
- $\blacktriangleright$  Text
- Bild
- **≻**Button
- Fotogalerie
- **≻Downloads**
- **≻Container**
- **≻Spalten**

Aktuelles **O** X O O  $\mathscr{B}$ Termine  $\checkmark$ Ohmann Elorian Lampl Documph 25 0625 Turnou 0664 0226000 Jampl florian@friedmanner.ot Neu erstellen Einfügemodu:  $T$  Filter  $-11$ ा ÖKB Inhaltselemente **E** News Abbrechen **Aktuelles**  $+$   $\infty$   $0$   $\times$   $0$   $\infty$ **Titel eingeben** Beschreibung

 $\bullet$ 

Obmann Florian Lampl, Pogusch 25, 8625 Turnau, 0664 9326890, lampl.florian@friedmanner.at

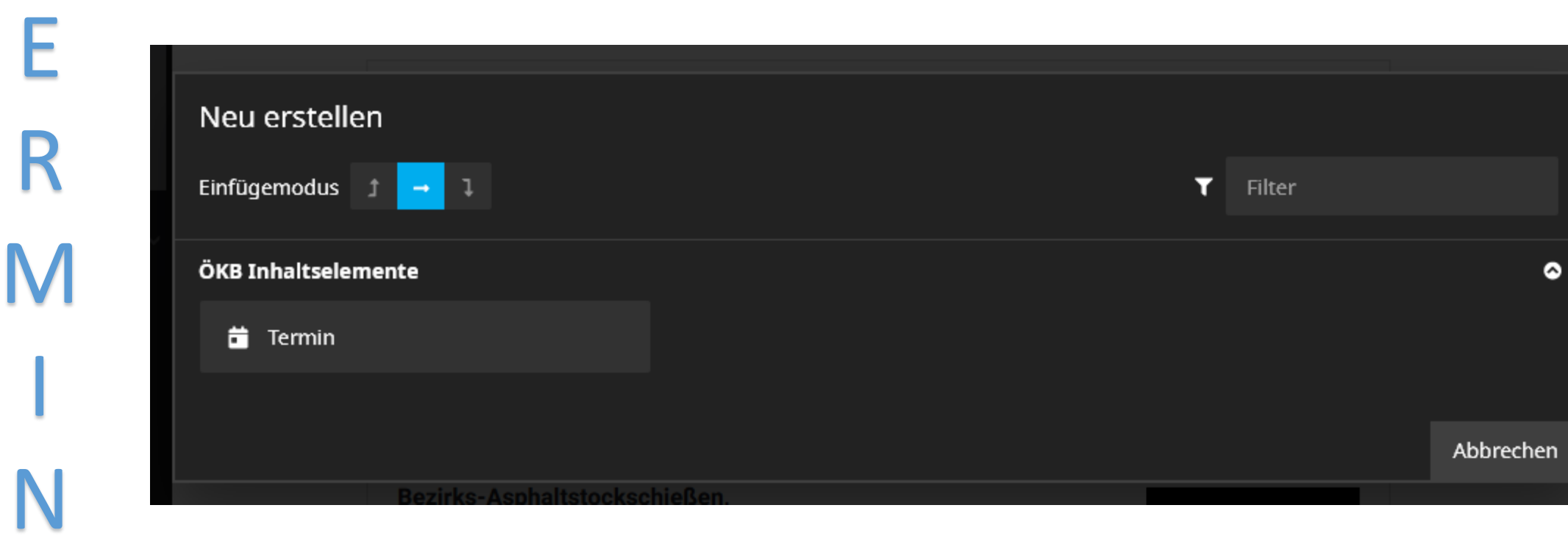

Т

 $\mathbb N$ 

E

### Inhaltselemente

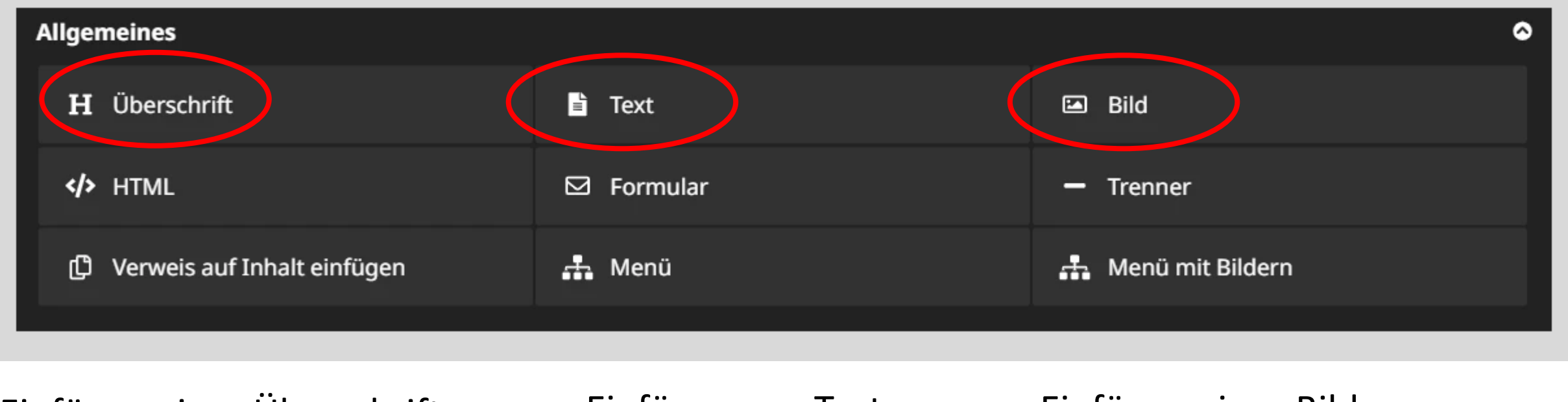

Einfügen einer Überschrift Einfügen von Text Einfügen eines Bildes

Formatierungsmöglichkeiten

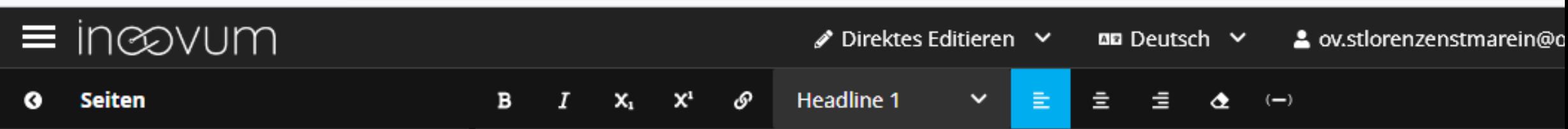

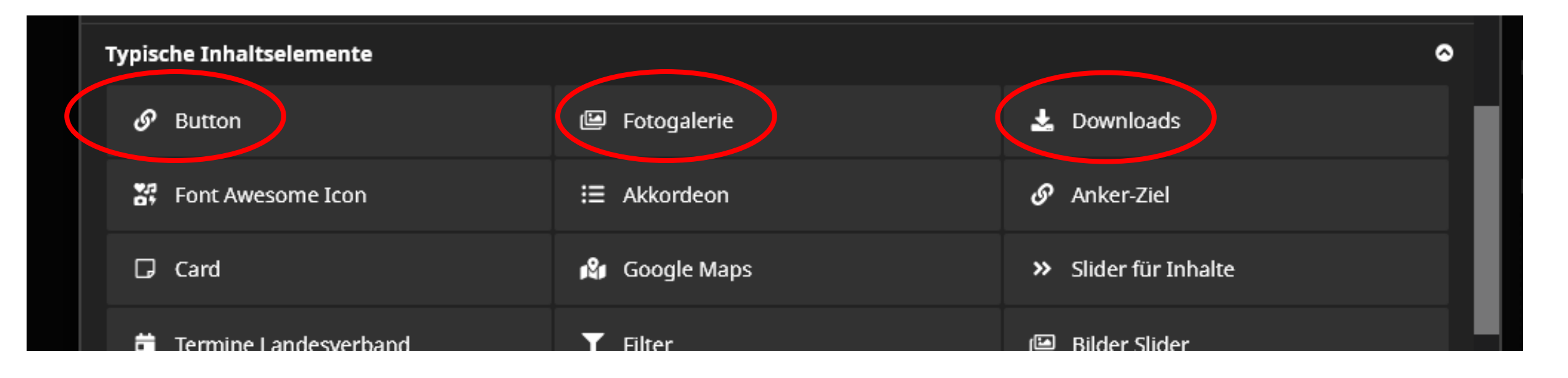

Im Button kann man einen Link hinterlegen. z.B.: zu einen Sponsor

Aktuelle COVID Regeln des Bundesverbandes **Bitte klicken** 

**COVID Regeln** 

Einfügen von mehreren Bildern

#### Einfügen von PDF Dokumenten

Einladung

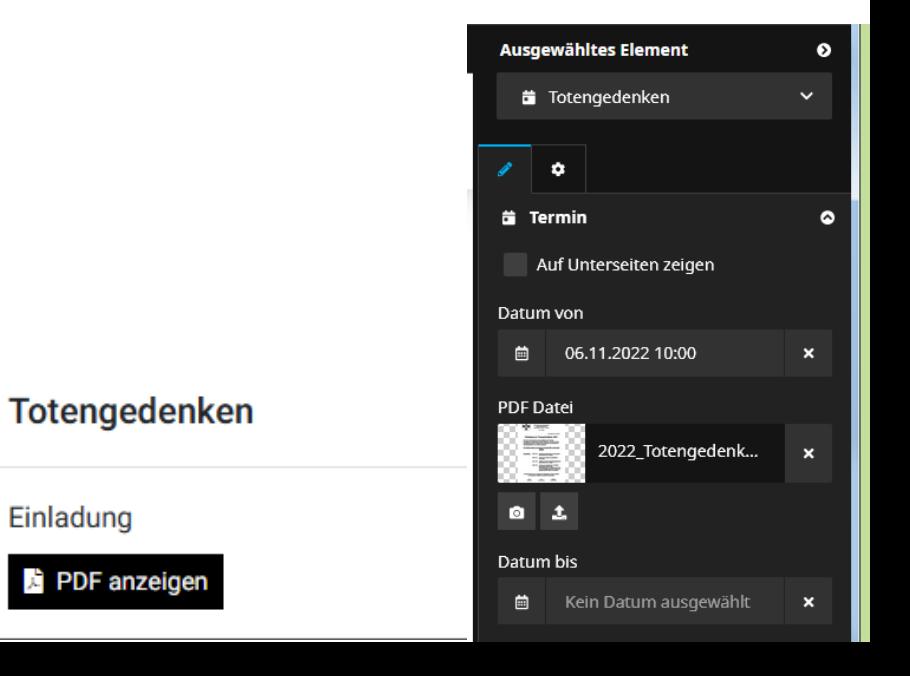

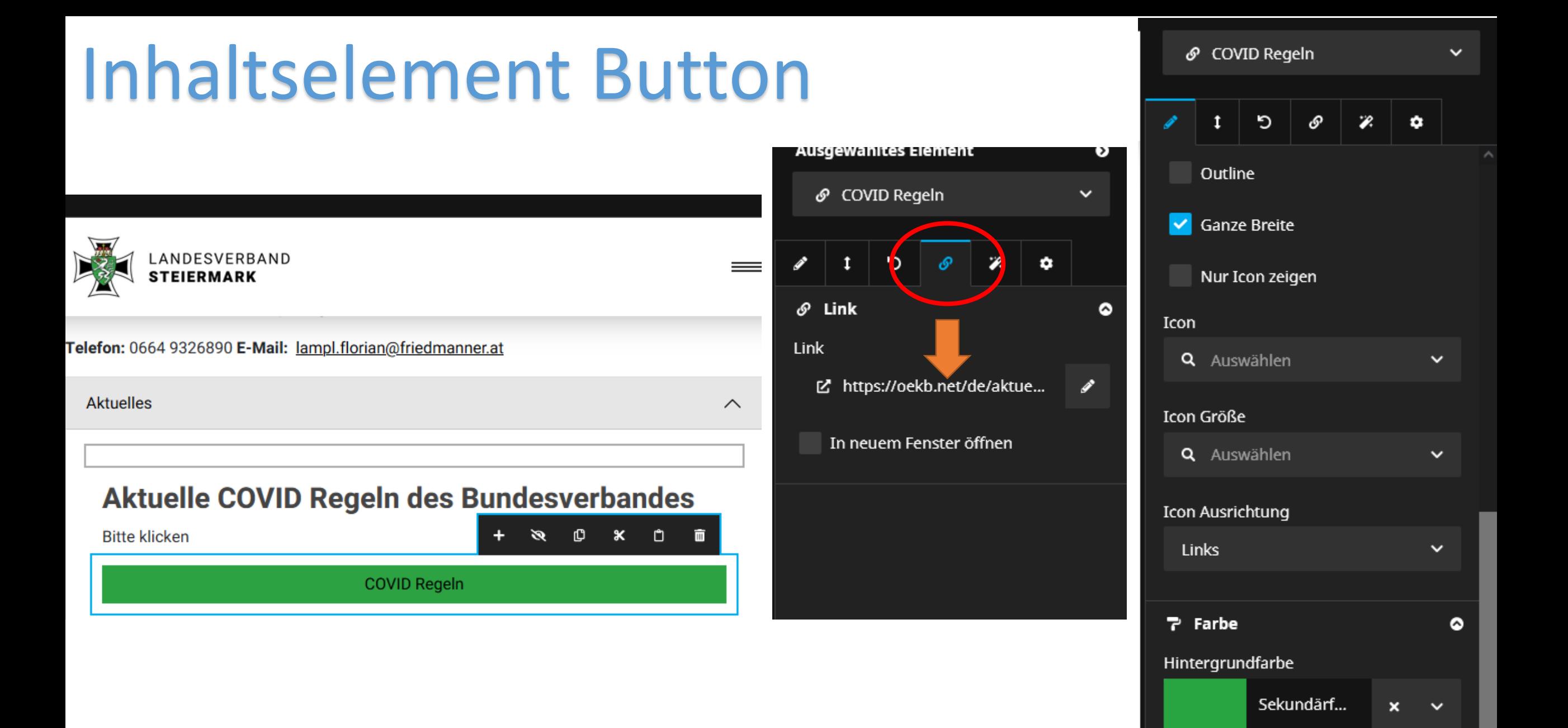

Übernehmen

Verwerfen

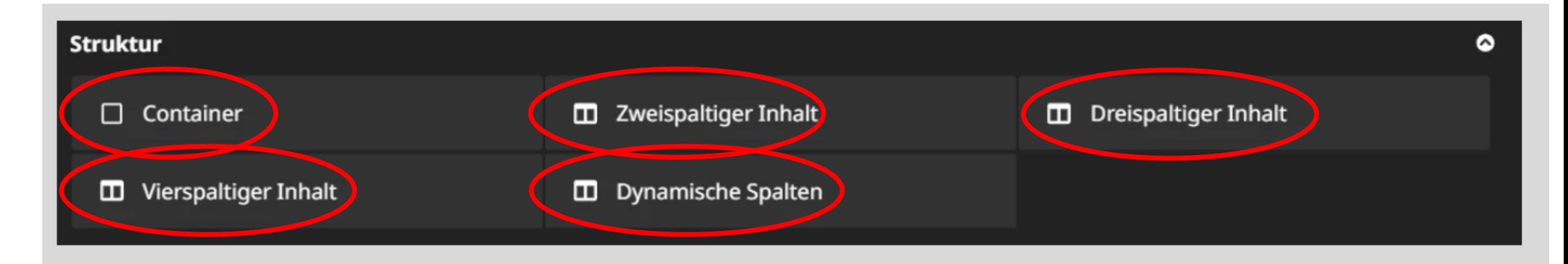

In einen Container können Inhalte eingefügt werden und individuell gestaltet werden. Z.B. Hintergrundfarbe

Einfügen von Spalten, damit Seiten übersichtlicher werden.

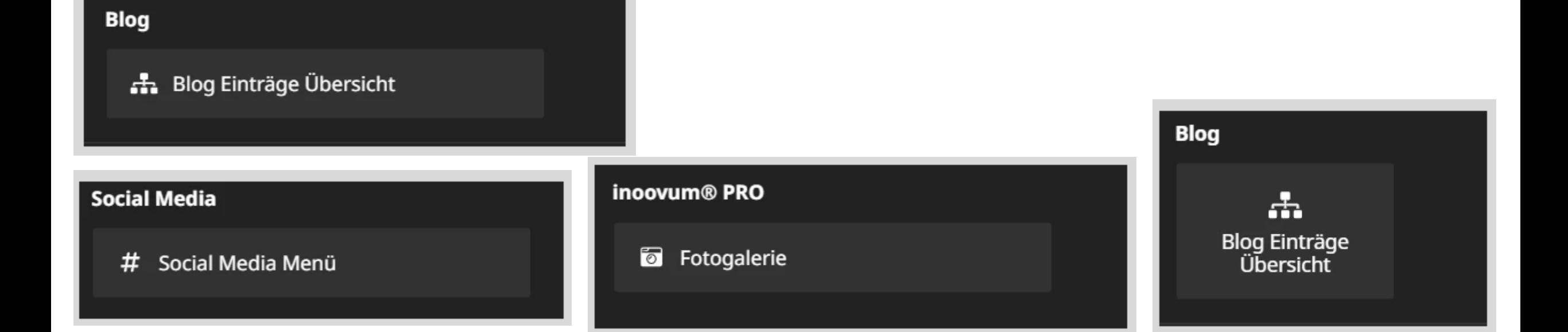

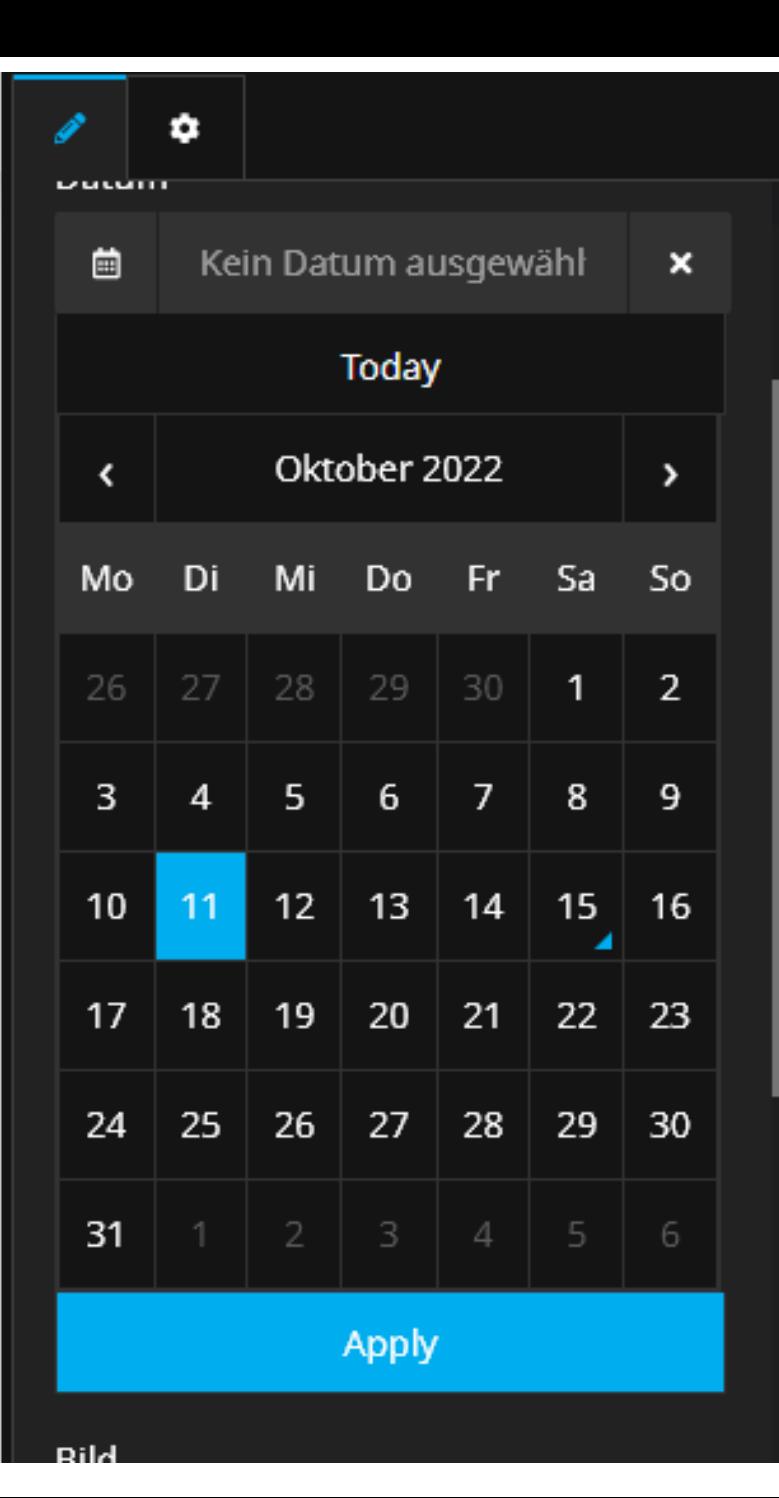

Datum der Veranstaltung auswählen. *Hinweis: In der Rubrik Termine kann auch die Uhrzeit ausgewählt werden*

> Datum und Uhrzeit der Sichtbarkeit auswählen.

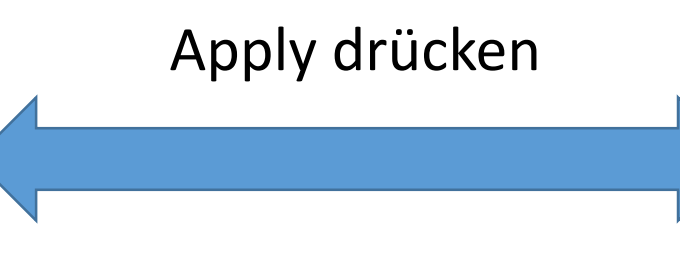

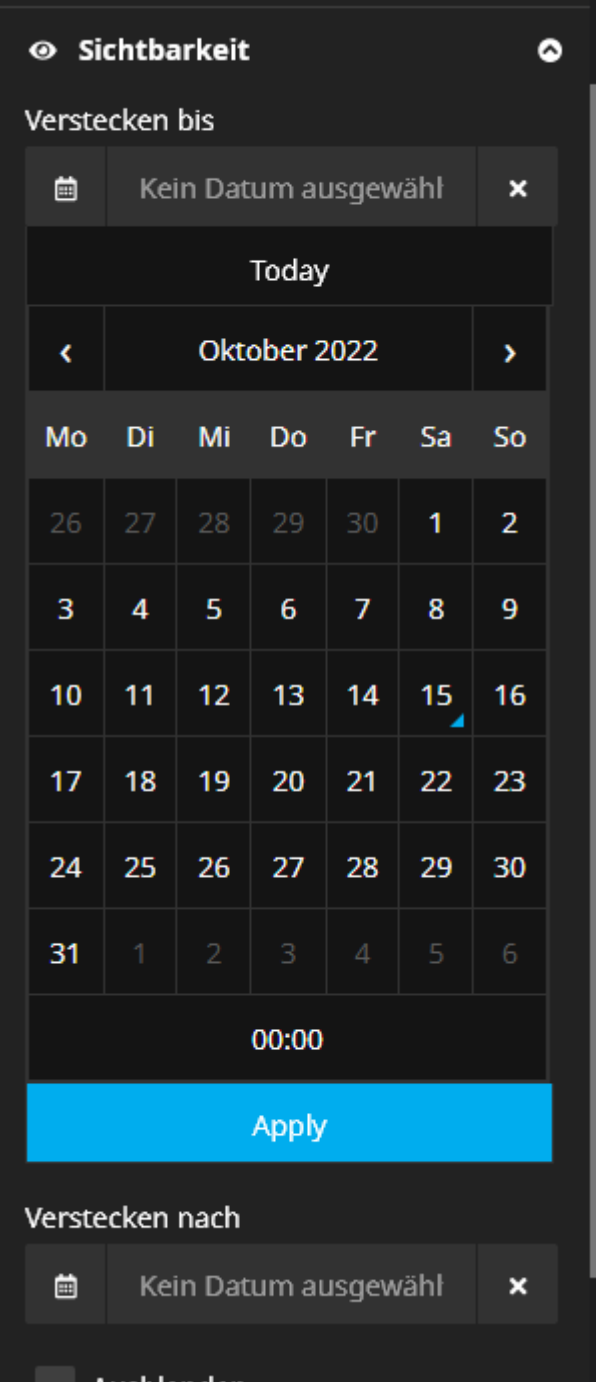

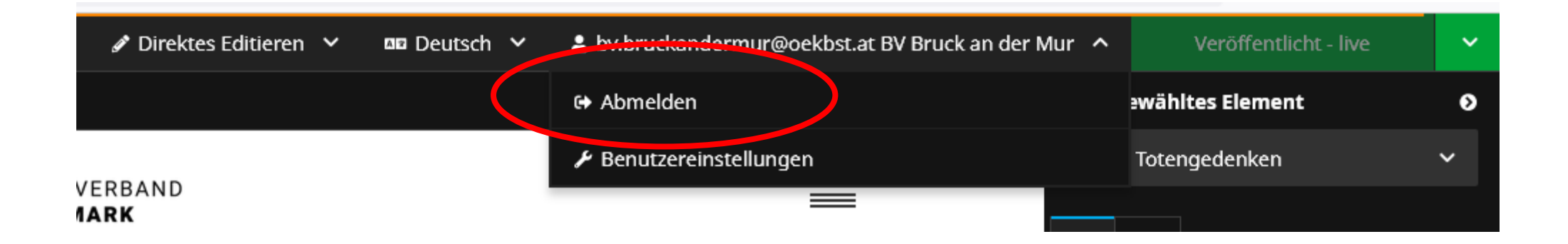

## Hilfe und Support nur per Mail: web@steinbauer-it.com

### oder

#### Obm **Anton ALLMER**, 8230 Hartberg, Tel. 0664 143 54 58, okb.hartberg@allmer-tb.at **Landesinternetreferent (LdIntRef)**

# Danke für die Mitarbeit